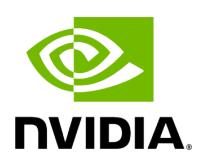

## **Program Listing for File gxf\_extension\_manager.hpp**

## [Return to documentation for file](https://docs.nvidia.com/file_include_holoscan_core_gxf_gxf_extension_manager.hpp.html#file-include-holoscan-core-gxf-gxf-extension-manager-hpp) (

include/holoscan/core/gxf/gxf\_extension\_manager.hpp )

/\* \* SPDX-FileCopyrightText: Copyright (c) 2023 NVIDIA CORPORATION & AFFILIATES. All rights reserved. \* SPDX-License-Identifier: Apache-2.0 \* \* Licensed under the Apache License, Version 2.0 (the "License"); \* you may not use this file except in compliance with the License. \* You may obtain a copy of the License at \* \* http://www.apache.org/licenses/LICENSE-2.0 \* \* Unless required by applicable law or agreed to in writing, software \* distributed under the License is distributed on an "AS IS" BASIS, \* WITHOUT WARRANTIES OR CONDITIONS OF ANY KIND, either express or implied. \* See the License for the specific language governing permissions and \* limitations under the License. \*/ #ifndef INCLUDE\_HOLOSCAN\_CORE\_GXF\_GXF\_EXTENSION\_MANAGER\_HPP #define INCLUDE\_HOLOSCAN\_CORE\_GXF\_GXF\_EXTENSION\_MANAGER\_HPP #include <yamlcpp/yaml.h> #include <set> #include <string> #include <vector> #include "gxf/core/gxf.h" #include "gxf/std/extension.hpp" #include "holoscan/core/common.hpp" #include "holoscan/core/extension\_manager.hpp" namespace holoscan::gxf { namespace { *// Method name to get the GXF extension factory* constexpr const char\* kGxfExtensionFactoryName = "GxfExtensionFactory"; *// Max size of extensions* constexpr int kGXFExtensionsMaxSize = 1024; *// Method signature for the GXF extension factory* using GxfExtensionFactory = gxf\_result\_t(void\*\*); } *// namespace* class GXFExtensionManager : public ExtensionManager { public: explicit GXFExtensionManager(gxf\_context\_t context); ~GXFExtensionManager() override; void refresh() override; bool load\_extension(const std::string& file\_name, bool no\_error\_message = false, const std::string& search\_path\_envs = "HOLOSCAN\_LIB\_PATH") override; bool load\_extensions\_from\_yaml(const YAML::Node& node, bool no\_error\_message = false, const std::string& search\_path\_envs = "HOLOSCAN\_LIB\_PATH", const std::string& key = "extensions") override; bool load\_extension(nvidia::gxf::Extension\* extension, void\* handle = nullptr); bool is\_extension\_loaded(gxf\_tid\_t tid); static std::vector<std::string> tokenize(const std::string& str, const std::string& delimiters); protected: gxf\_tid\_t extension\_tid\_list\_[kGXFExtensionsMaxSize] = {}; gxf\_runtime\_info runtime\_info\_{nullptr, kGXFExtensionsMaxSize, extension\_tid\_list\_}; std::set<gxf\_tid\_t> extension\_tids\_; std::set<void\*>

## extension\_handles\_; }; } *// namespace holoscan::gxf* #endif/\* INCLUDE\_HOLOSCAN\_CORE\_GXF\_GXF\_EXTENSION\_MANAGER\_HPP \*/

© Copyright 2022-2024, NVIDIA.. PDF Generated on 06/06/2024